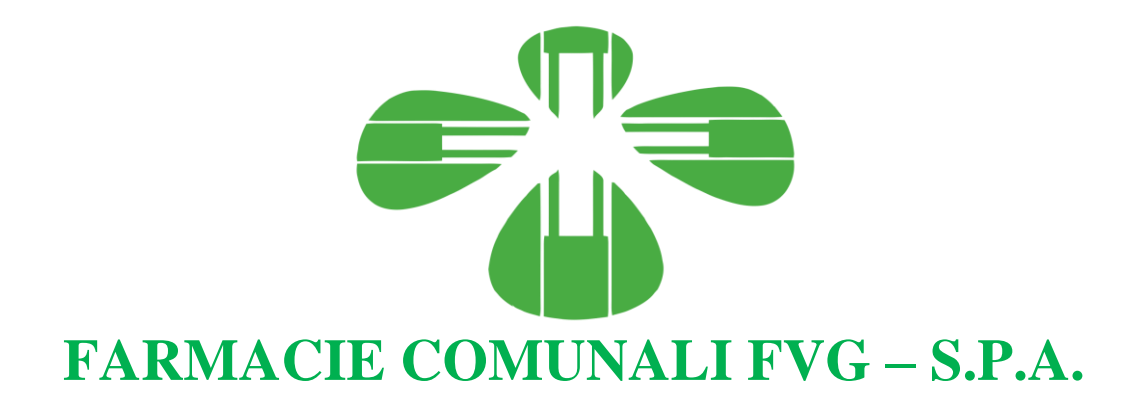

# **REGOLAMENTO PER L'UTILIZZO DEI SISTEMI INFORMATICI,DI INTERNET E DELLA POSTA ELETTRONICA**

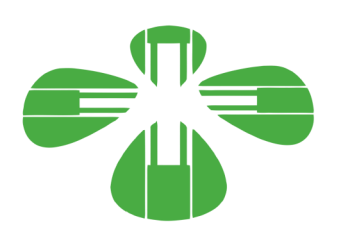

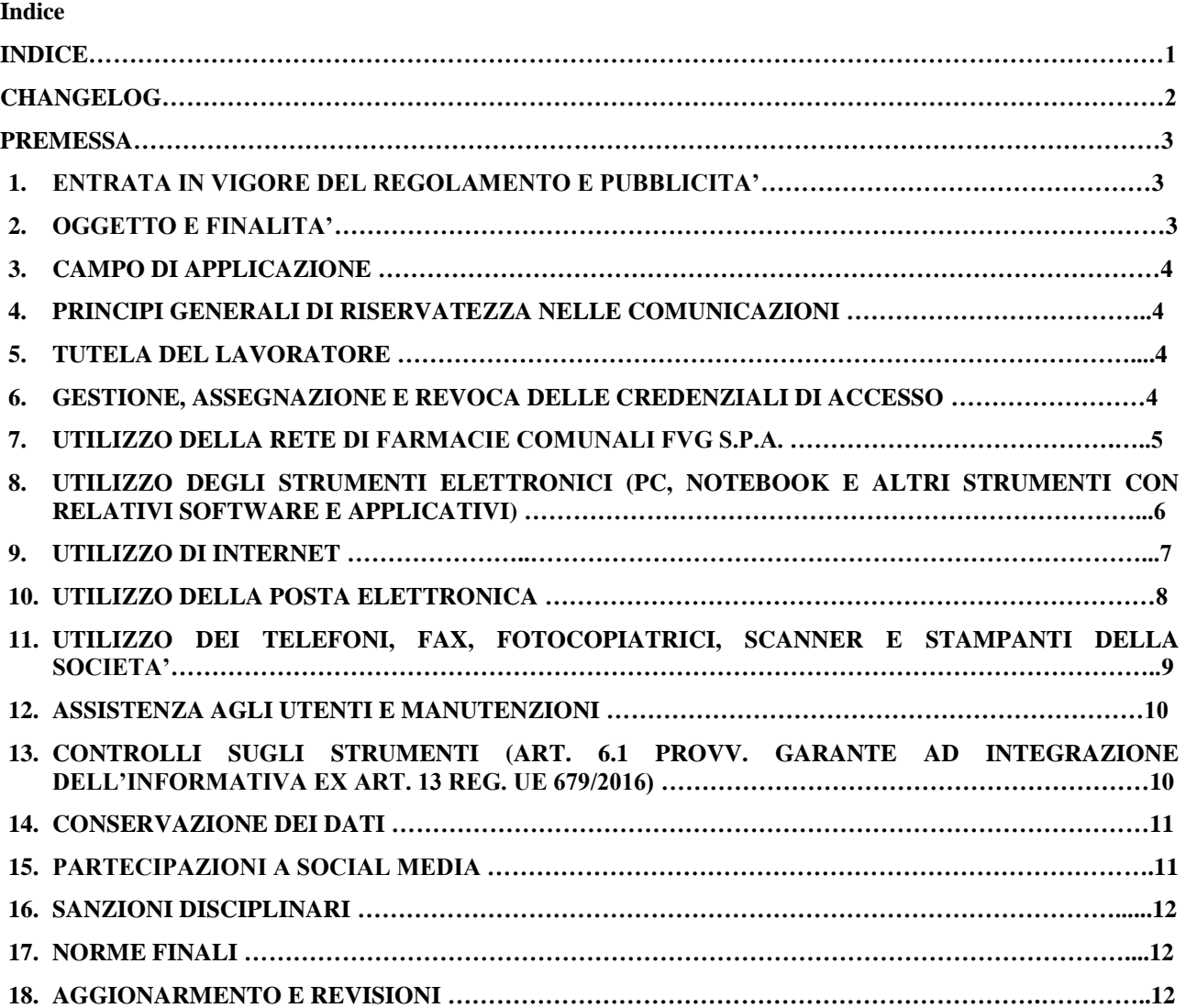

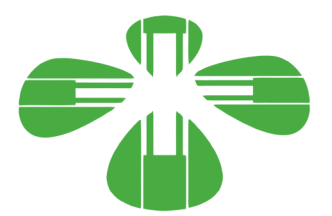

# **CHANGELOG**

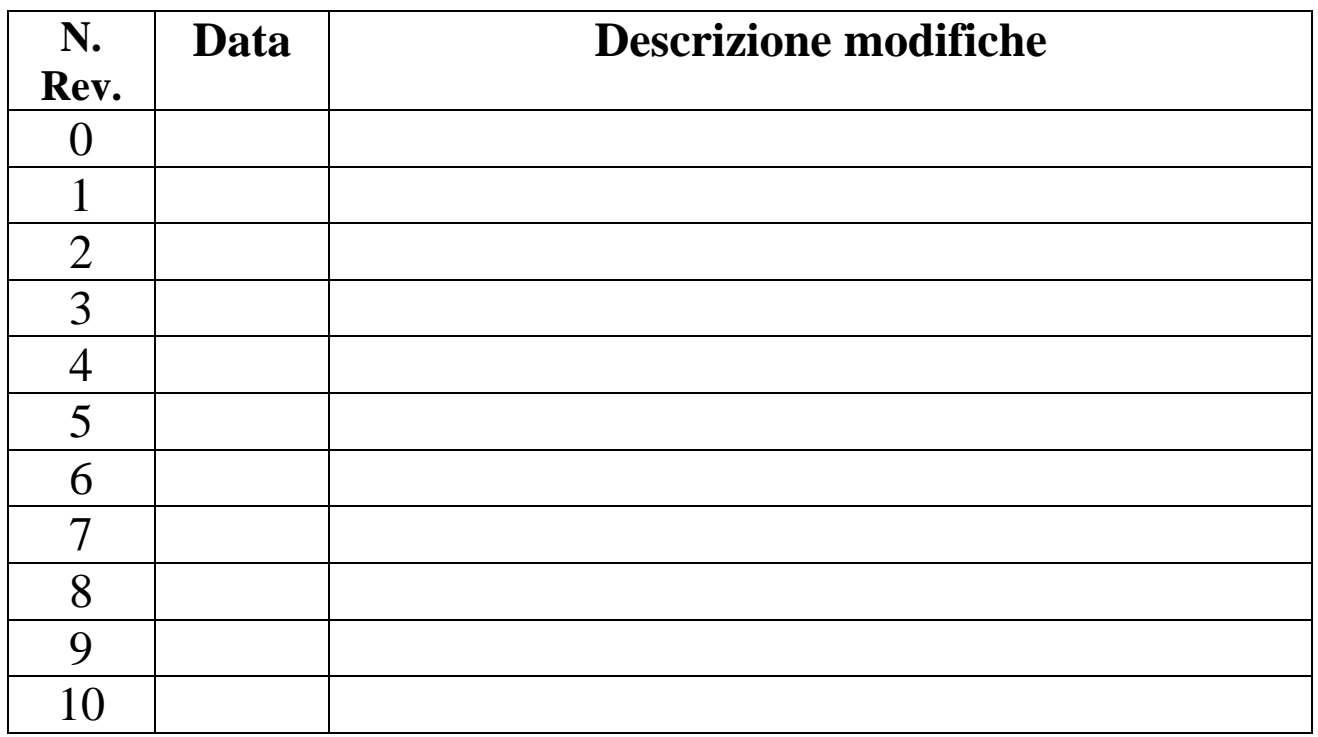

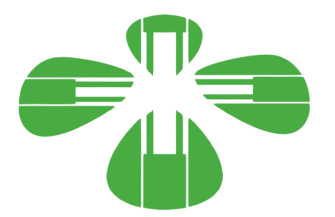

#### **Premessa**

La progressiva diffusione delle nuove tecnologie informatiche e, in particolare, il libero accesso alla rete Internet dai Personal Computer, espone la Società e gli utenti (dipendenti e collaboratori della stessa) a rischi di natura patrimoniale, oltre alle responsabilità penali conseguenti alla violazione di specifiche disposizioni di legge (legge sul diritto d'autore e legge sulla privacy, fra tutte), creando evidenti problemi alla sicurezza ed all'immagine della Società stessa.

Premesso quindi che l'utilizzo delle risorse informatiche e telematiche deve sempre ispirarsi al principio della diligenza e correttezza, comportamenti che normalmente si adottano nell'ambito dei rapporti di lavoro, la **Società Farmacie Comunali FVG S.p.a**. (di seguito per brevità solo le "*Farmacie*" o la "*Società*") ha adottato un Regolamento interno diretto con il quale intende fornire ai dipendenti e collaboratori (denominati anche *incaricati* o *utenti*) le indicazioni per una corretta e adeguata gestione delle informazioni personali, in particolare attraverso l'uso di sistemi, applicazioni e strumenti informatici della Società, al fine di evitare comportamenti anche inconsapevoli che possano innescare problemi o minacce alla sicurezza nel trattamento dei dati.

Si specifica che tutti gli strumenti utilizzati dal lavoratore, con ciò si intendono i PC, notebook, risorse, e-mail ed altri strumenti con relativi software e applicativi (di seguito più semplicemente "*Strumenti*"), sono messi a disposizione dalla Società per rendere la prestazione lavorativa. Gli Strumenti, nonché le relative reti della Società a cui è possibile accedere tramite gli stessi, sono domicilio informatico delle Farmacie.

I dati personali e le altre informazioni degli utenti che sono registrati negli Strumenti o che si possono eventualmente raccogliere tramite il loro uso, sono utilizzati per esigenze organizzative e produttive, per la sicurezza del lavoro e per la tutela del patrimonio della Società. Per tutela del patrimonio della Società si intende altresì la sicurezza informatica e la tutela del sistema informatico delle Farmacie. Tali informazioni sono utilizzabili a tutti i fini connessi al rapporto di lavoro, visto che il presente Regolamento costituisce adeguata informazione delle modalità d'uso degli strumenti e di effettuazione dei controlli, sempre nel rispetto di quanto disposto dal Regolamento Europeo 679/16 sulla protezione dei dati personali.

Viene, infine, precisato che non sono installati o configurati sui sistemi informatici in uso apparati hardware o strumenti software aventi come scopo il controllo a distanza dell'attività dei lavoratori.

#### **1 – Entrata in vigore del regolamento e pubblicità**

**1.1** Il nuovo regolamento entrerà in vigore il 22 ottobre 2018 salvo successive modifiche ed integrazioni. Con l'entrata in vigore del presente regolamento tutte le disposizioni in precedenza adottate in materia, in qualsiasi forma comunicate, devono intendersi abrogate e sostituite dalle presenti.

**1.2** Copia del regolamento, oltre ad essere affisso nelle bacheche aziendali, potrà essere prelevato da ciascun dipendente al seguente indirizzo: https://www.farmaciecomunalifvg.it/.

#### **2 - Oggetto e finalità**

**2.1**- Il presente Regolamento è redatto:

- alla luce della Legge 20.5.1970, n. 300, recante "Norme sulla tutela della libertà e dignità dei lavoratori, della libertà sindacale e dell'attività sindacale nei luoghi di lavoro e norme sul collocamento";
- in attuazione del Regolamento Europeo 679/16 sulla protezione dei dati personali (d'ora in avanti Reg. 679/16 o GDPR);
- ai sensi delle "Linee guida del Garante per posta elettronica e internet" in Gazzetta Ufficiale n. 58 del 10 marzo 2007;
- alla luce dell'articolo 23 del D.Lgs. n. 151/2015 (c.d. Jobs Act) che modifica e rimodula la fattispecie integrante il divieto dei controlli a distanza, nella consapevolezza di dover tener conto, nell'attuale contesto produttivo, oltre agli impianti audiovisivi, anche degli altri strumenti *«dai quali derivi anche la possibilità di controllo a distanza dell'attività dei lavoratori»* e di quelli *«utilizzati dal lavoratore per rendere la prestazione lavorativa»*;
- secondo l' "*Opinion 2/2017 on data processing at work!*" adopted on 8 June 2017 dal WP29.

**2.2-** La finalità è quella di promuovere in tutto il personale della Società una corretta "cultura informatica" affinché l'utilizzo degli Strumenti informatici e telematici forniti dalla Società, quali la posta elettronica, internet e i personal computer con i relativi software, sia conforme alle finalità delle Farmacie e nel pieno rispetto della legge. Si vuole fornire a tutto il personale le indicazioni necessarie con l'obiettivo principale di evitare il verificarsi di qualsiasi abuso o uso non conforme, muovendo dalla convinzione che la prevenzione dei problemi sia preferibile rispetto alla loro successiva correzione.

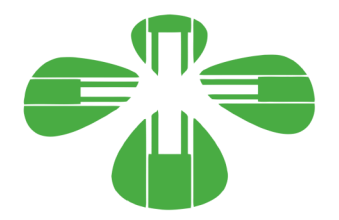

### **3- Campo di applicazione**

**3.1**- Il presente regolamento si applica a tutti i dipendenti, senza distinzione di ruolo e/o di livello, nonché a tutti i collaboratori della Società a prescindere dal rapporto contrattuale con la stessa intrattenuto.

**3.2-** Ai fini delle disposizioni dettate per l'utilizzo delle risorse informatiche e telematiche, per "utente" deve intendersi ogni dipendente e collaboratore in possesso di specifiche credenziali di autenticazione. Tale figura potrà anche venir indicata come "incaricato del trattamento".

### **4 - Principi generali e di riservatezza nelle comunicazioni**

**4.1-** I principi che sono a fondamento del presente Regolamento sono gli stessi espressi nel GDPR, e, precisamente:

- a) **il principio di necessità**, secondo cui i sistemi informativi e i programmi informatici devono essere configurati riducendo al minimo l'utilizzazione di dati personali e di dati identificativi in relazione alle finalità perseguite (art. 5 e 6 del Reg. 679/16);
- b) **il principio di correttezza**, secondo cui le caratteristiche essenziali dei trattamenti devono essere rese note ai lavoratori. Le tecnologie dell'informazione (in modo più marcato rispetto ad apparecchiature tradizionali) permettono di svolgere trattamenti ulteriori rispetto a quelli connessi ordinariamente all'attività lavorativa. Ciò, all'insaputa o senza la piena consapevolezza dei lavoratori, considerate anche le potenziali applicazioni di regola non adeguatamente conosciute dagli interessati;
- c) **i trattamenti devono essere effettuati per finalità determinate, esplicite e legittime** (art.5 commi 1 e 2), osservando il principio di pertinenza e non eccedenza. Il datore di lavoro deve trattare i dati "nella misura meno invasiva possibile"; le attività di monitoraggio devono essere svolte solo da soggetti preposti ed essere "mirate sull'area di rischio, tenendo conto della normativa sulla protezione dei dati e, se pertinente, del principio di segretezza della corrispondenza".
- **4.2-** Il dipendente si attiene alle seguenti regole di trattamento:
	- a) È vietato comunicare a soggetti non specificatamente autorizzati i dati personali comuni, sensibili, giudiziari, sanitari o altri dati, elementi e informazioni della Società dei quali il dipendente / collaboratore viene a conoscenza nell'esercizio delle proprie funzioni e mansioni all'interno della Società . In caso di dubbio, è necessario accertarsi che il soggetto cui devono essere comunicati i dati sia o meno autorizzato a riceverli, mediante richiesta preventiva al proprio Responsabile di area/funzione.
	- b) È vietata l'estrazione di originali e/o copie cartacee ed informatiche per uso personale di documenti, manuali, fascicoli, lettere, data base e quant'altro.
	- c) È vietato lasciare incustoditi documenti, lettere, fascicoli, appunti e quant'altro possa contenere dati personali e/o informazioni della Società quando il dipendente/collaboratore si allontana dalla postazione di lavoro. È vietato lasciare sulla postazione di lavoro (scrivania, bancone ecc.) materiali che non siano inerenti la pratica che si sta trattando in quel momento. Ciò vale soprattutto nel caso di lavoratori con mansioni di front office.
	- d) Per le riunioni e gli incontri con Utenti, Clienti, Fornitori, Consulenti e Collaboratori della Società è necessario utilizzare le apposite Sale dedicate.

#### **5- Tutela del lavoratore**

**5.1-** Alla luce dell'art. 4, comma 1, L. n. 300/1970, la regolamentazione della materia indicata nell'art. 1 del presente Regolamento, non è finalizzata all'esercizio di un controllo a distanza dei lavoratori da parte del datore di lavoro ma solo a permettere a quest'ultimo di utilizzare sistemi informativi per fare fronte ad esigenze produttive od organizzative e di sicurezza nel trattamento dei dati personali.

**5.2-** È garantito al singolo lavoratore il controllo sui propri dati personali secondo quanto previsto dagli articoli 15-16- 17-18-20-21-78 del Reg. 679/16.

# **6- Gestione, assegnazione e revoca delle credenziali di accesso**

**6.1-** Le credenziali di autenticazione per l'accesso alle risorse informatiche vengono assegnate dal personale dell'Ufficio Sistemi Informativi, previa formale richiesta del Responsabile dell'ufficio/area nell'ambito del quale verrà inserito ed andrà ad operare il nuovo utente. Nel caso di collaboratori esterni la richiesta dovrà essere inoltrata direttamente dalla Direzione della Società o dal Responsabile dell'Ufficio/area con il quale il collaboratore si coordina nell'espletamento del proprio incarico. La richiesta di attivazione delle credenziali dovrà essere completa di generalità dell'utente ed elenco dei sistemi informativi per i quali deve essere abilitato l'accesso. Ogni successiva variazione delle abilitazioni di accesso ai sistemi informativi dovrà essere richiesta formalmente all'Ufficio Sistemi informativi dal Responsabile di riferimento.

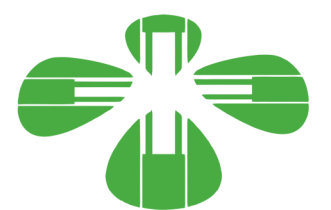

**6.2** - Le credenziali di autenticazioni consistono in un codice per l'identificazione dell'utente (altresì nominati *username*, nome utente o *user id*), assegnato dall'Ufficio Sistemi Informativi, ed una relativa password. La password è personale e riservata e dovrà essere conservata e custodita dall'incaricato con la massima diligenza e non divulgata.

**6.3-**La password deve essere di adeguata robustezza: deve essere composta da almeno 8 caratteri, formata da lettere maiuscole e minuscole e/o numeri. Non deve contenere riferimenti agevolmente riconducibili all'utente (username, nomi o date relative alla persona o ad un familiare).

**6.4-** È necessario procedere alla modifica della password a cura dell'utente al primo accesso e, successivamente, almeno ogni sei mesi. Nel caso in cui l'utente svolga mansioni che, in astratto, possano comportare il trattamento di dati personali sensibili, è obbligatorio il cambio password almeno ogni tre mesi.

**6.5-** Nel caso di cessazione del rapporto di lavoro con il dipendente/collaboratore, il Responsabile dell'Ufficio/area di riferimento dovrà comunicare formalmente e preventivamente all'Ufficio Sistemi Informativi la data effettiva a partire dalla quale le credenziali saranno disabilitate.

# **7- Utilizzo della rete di Farmacie Comunali S.p.a.**

**7.1-** Per l'accesso alle risorse informatiche delle Farmacie attraverso la rete locale, ciascun utente deve essere in possesso di credenziali di autenticazione secondo l'art. 6.

**7.2-** È proibito accedere alla rete e nei sistemi informativi utilizzando credenziali di altre persone.

**7.3-** L'accesso alla rete garantisce all'utente la disponibilità di condivisioni di rete (cartelle su server) nelle quali vanno inseriti e salvati i files di lavoro, organizzati per area/ufficio o per diversi criteri o per obiettivi specifici di lavoro. Ciascun utente, poi, dispone di un'area riservata e personale denominata "Home". Tutte le cartelle di rete, siano esse condivise o personali, possono ospitare esclusivamente contenuti professionali. Pertanto è vietato il salvataggio sui server della Società, ovvero sugli Strumenti, di documenti non inerenti l'attività lavorativa, quali a titolo esemplificativo documenti, fotografie, video, musica, pratiche personali, sms, mail personali, film e quant'altro. Ogni materiale personale rilevato dall'Amministratore di Sistema o dall'Ufficio Sistemi Informativi a seguito di interventi di sicurezza informatica ovvero di manutenzione/aggiornamento su server ed anche su Strumenti viene rimosso secondo le regole previste nel successivo punto 12 del presente Regolamento, ferma ogni ulteriore responsabilità civile, penale e disciplinare. Tutte le risorse di memorizzazione, diverse da quelle citate al punto precedente, non sono sottoposte al controllo regolare degli Amministratori di Sistema e non sono oggetto di backup periodici. A titolo di esempio e non esaustivo si citano: il disco C o altri dischi locali dei singoli PC, la cartella "Documenti" o "Desktop" dell'utente, gli eventuali dispositivi di memorizzazione locali o di disponibilità personale come Hard disk portatili o NAS ad uso esclusivo. Tutte queste aree di memorizzazione non devono ospitare dati di interesse della Società, poiché non sono garantite la sicurezza e la protezione contro la eventuale perdita di dati. Pertanto la responsabilità dei salvataggi dei dati ivi contenuti è a carico del singolo utente.

**7.4-** Senza il consenso del Titolare, è vietato trasferire documenti elettronici dai sistemi informativi della Società a device esterni (hard disk, chiavette, CD, DVD e altri supporti).

**7.5-** Senza il consenso dell'Ufficio Sistemi Informativi è vietato salvare documenti elettronici della Società (ad esempio pervenuti via mail o salvati sul Server o sullo Strumento in dotazione) su repository esterne (quali ad esempio Dropbox, GoogleDrive, OneDrive, ecc.) ovvero inviandoli a terzi via posta elettronica o con altri sistemi.

**7.6-** Con regolare periodicità (almeno una volta al mese), ciascun utente provvede alla pulizia degli archivi, con cancellazione dei file obsoleti o inutili. Particolare attenzione deve essere prestata alla duplicazione dei dati, essendo infatti necessario evitare un'archiviazione ridondante.

**7.7-** Le Farmacie mettono a disposizione dei propri utenti la possibilità di accedere alle proprie risorse informatiche anche dall'esterno dei confini della Società, mediante rete VPN (*Virtual Private Network*), un canale privato e criptato verso la rete interna. L'accesso mediante VPN viene concesso a consulenti, professionisti, tecnici e fornitori che nell'ambito di un rapporto contrattuale con le Farmacie necessitino di accedere a determinate risorse informatiche. Viene concesso, altresì, a dipendenti della Società che necessitino di svolgere compiti specifici, pur non essendo presenti in sede. Le richieste di abilitazione all'accesso mediante VPN dovranno seguire le prescrizioni del punto 6.

**7.8-** All'interno delle sedi della Farmacia è resa disponibile anche una rete senza fili, c.d. "Wi-Fi". Tali reti consentono l'accesso alle risorse della Società e ad internet per i dispositivi non connessi alla rete LAN mediante cavo. L'accesso mediante rete Wi-Fi viene concesso a consulenti, professionisti, tecnici e fornitori che nell'ambito di un rapporto contrattuale con le Farmacie necessitino di accedere a determinate risorse informatiche. Viene concesso, altresì, ai dipendenti che necessitino di svolgere compiti specifici che non possono essere svolti dalle postazioni fisse. L'impostazione della connessione Wi-Fi sarà effettuata da personale dell'Ufficio Sistemi Informativi.

**7.9 -** L'Ufficio Sistemi informativi si riserva la facoltà di negare o interrompere l'accesso alla rete mediante dispositivi non adeguatamente protetti e/o aggiornati, che possano costituire una concreta minaccia per la sicurezza informatica della Società.

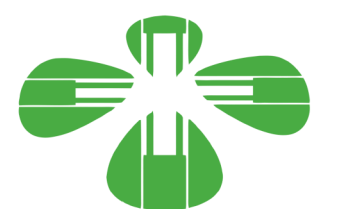

I log relativi all'uso del File System e della intranet della Società, nonché i file salvati o trattati su Server o Strumenti, sono registrati e possono essere oggetto di controllo da parte del Titolare del trattamento, attraverso l'Ufficio Sistemi Informativi della Società, per esigenze organizzative e produttive, per la sicurezza del lavoro e per la tutela del patrimonio della Società.

I controlli possono avvenire secondo le disposizioni previste al successivo punto 12 del presente Regolamento.

Le informazioni così raccolte sono altresì utilizzabili a tutti i fini connessi al rapporto di lavoro, compresa la verifica del rispetto del presente Regolamento, che costituisce adeguata informazione delle modalità d'uso degli strumenti e di effettuazione dei controlli ai sensi del Regolamento Europeo 679/16 "General Data Protection".

# **8**.- **Utilizzo degli Strumenti elettronici (PC, notebook e altri strumenti con relativi software e applicativi)**

**8.1-** Il dipendente/collaboratore è consapevole che gli Strumenti forniti sono di proprietà delle Farmacie e devono essere utilizzati esclusivamente per rendere la prestazione lavorativa. Ognuno è responsabile dell'utilizzo delle dotazioni informatiche ricevute in assegnazione. Ogni utilizzo non inerente all'attività lavorativa è vietato in quanto può contribuire ad innescare disservizi, costi di manutenzione e, soprattutto, minacce alla sicurezza. Ciascun dipendente /collaboratore si deve quindi attenere alle seguenti regole di utilizzo degli Strumenti.

**8.2-** L'accesso agli Strumenti della Società è protetto da password; per l'accesso devono essere utilizzati Username e password assegnate dall'Ufficio Sistemi Informativi (cfr. 6). A tal proposito si rammenta che essi sono strettamente personali e l'utente è tenuto a conservarli nella massima segretezza.

**8.3-** Il Personal Computer, notebook, tablet ed ogni altro hardware deve essere custodito con cura da parte degli assegnatari evitando ogni possibile forma di danneggiamento e segnalando tempestivamente al personale dell'Ufficio Sistemi Informativi ogni malfunzionamento e/o danneggiamento. Non è consentita l'attivazione della password d'accensione (BIOS), senza preventiva autorizzazione da parte dell'Amministratore di Sistema.

**8.4-** Non è consentito all'utente modificare le caratteristiche hardware e software impostate sugli Strumenti assegnati, salvo preventiva autorizzazione da parte del personale dell'Amministratore di Sistema.

**8.5-** L'utente è tenuto a scollegarsi dal sistema, o bloccare l'accesso, ogni qualvolta sia costretto ad assentarsi dal locale nel quale è ubicata la stazione di lavoro (PC) o nel caso ritenga di non essere in grado di presidiare l'accesso alla medesima: lasciare un PC incustodito connesso alla rete può essere causa di utilizzo da parte di terzi senza che vi sia la possibilità di provarne in seguito l'indebito uso.

**8.6-** Le informazioni archiviate sul PC locale devono essere esclusivamente quelle necessarie all'attività lavorativa assegnata.

**8.7-** Costituisce buona regola la pulizia periodica degli archivi memorizzati sul proprio PC, con cancellazione dei file obsoleti o non più utili.

**8.8-** La gestione dei dati su PC è demandata all'utente utilizzatore che dovrà provvedere a memorizzare sulle condivisioni della Società dati che possono essere utilizzati anche da altri utenti, evitando di mantenere l'esclusività su di essi. Non è consentita l'installazione di programmi diversi da quelli autorizzati dall'Ufficio Sistemi Informativi.

**8.9-** Gli operatori dell'Ufficio Sistemi Informativi possono in qualunque momento procedere alla rimozione di ogni file o applicazione che riterranno essere pericolosi per la sicurezza dei PC, della rete locale e dei server della Società, nonché tutte le impostazioni eventualmente configurate che possano interferire con il corretto funzionamento dei servizi informatici della Società.

**8.10-** È obbligatorio consentire l'installazione degli aggiornamenti di sistema che vengono proposti automaticamente, al primo momento disponibile, in modo tale da mantenere il PC sempre protetto.

**8.11**- È vietato utilizzare il PC per l'acquisizione, la duplicazione e/o la trasmissione illegale di opere protette da copyright.

**8.12-** È vietato l'utilizzo di supporti di memoria (chiavi USB, CD, DVD o altri supporti) per il salvataggio di dati trattati tramite gli Strumenti della Società, salvo che il supporto utilizzato sia stato fornito dall'Ufficio Sistemi Informativi. In tale caso, il supporto fornito può essere utilizzato esclusivamente per finalità lavorative.

**8.13-** È assolutamente vietato connettere al PC qualsiasi periferica non autorizzata preventivamente dall'Amministratore di Sistema.

**8.14**- È assolutamente vietato connettere alla rete locale qualsiasi dispositivo (PC esterni, router, switch, modem, etc.) non autorizzato preventivamente dall'Amministratore di Sistema.

**8.15-** Nel caso in cui l'utente dovesse notare comportamenti anomali del PC, l'utente stesso è tenuto a comunicarlo tempestivamente all'Ufficio Sistemi Informativi.

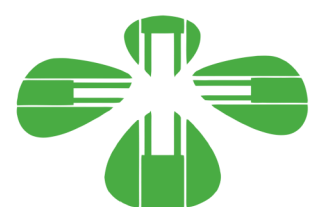

I log relativi all'utilizzo di Strumenti, reperibili nella memoria degli Strumenti stessi ovvero sui Server o sui router della Società, nonché i file con essi trattati sono registrati e possono essere oggetto di controllo da parte del Titolare del trattamento, attraverso l'Ufficio Sistemi Informativi della Società, per esigenze organizzative e produttive, per la sicurezza del lavoro e per la tutela del patrimonio dell'Ente.

I controlli possono avvenire secondo le disposizioni previste al successivo punto 12 del presente Regolamento.

Le informazioni così raccolte sono altresì utilizzabili a tutti i fini connessi al rapporto di lavoro, compresa la verifica del rispetto del presente Regolamento, che costituisce adeguata informazione delle modalità d'uso degli strumenti e di effettuazione dei controlli ai sensi del Regolamento Europeo 679/16 "General Data Protection".

# **9- Utilizzo di internet**

Le regole di seguito specificate sono adottate anche ai sensi delle "*Linee guida del Garante per posta elettronica e internet*" pubblicate in Gazzetta Ufficiale n. 58 del 10 marzo 2007.

Ciascun dipendente /collaboratore si deve attenere alle seguenti regole di utilizzo della rete Internet e dei relativi servizi. **9.1.-** È ammessa solo la navigazione in siti considerati correlati con la prestazione lavorativa. L'accesso è consentito dal proxy della Società con le sue policy di sicurezza debitamente implementate e aggiornate, ad es. i siti istituzionali, i siti degli Enti locali, di fornitori e partner della Società.

**9.2-** È vietato compiere azioni che siano potenzialmente in grado di arrecare danno alla Società, ad esempio, il download o l'upload di file audio e/o video, l'uso di servizi di rete con finalità ludiche o, comunque, estranee all'attività lavorativa.

**9.3-** È vietato a chiunque il download di qualunque tipo di software gratuito (freeware) o shareware prelevato da siti Internet, se non espressamente autorizzato dagli Amministratori di Sistema.

**9.4-** La Società si riserva di bloccare l'accesso a siti "a rischio" attraverso l'utilizzo di blacklist pubbliche in continuo aggiornamento e di predisporre filtri, basati su sistemi euristici di valutazione del livello di sicurezza dei siti web remoti, tali da prevenire operazioni potenzialmente pericolose o comportamenti impropri. In caso di blocco accidentale di siti di interesse della Società, contattare l'Ufficio Sistemi Informativi per uno sblocco selettivo.

**9.5-** Nel caso in cui, per ragioni di servizio, si necessiti di una navigazione libera dai filtri del suddetto proxy, è necessario richiedere lo sblocco mediante una mail indirizzata all'Ufficio Sistemi Informativi, ed in copia alla Direzione Generale, nella quale siano indicati chiaramente: motivo della richiesta, utente e postazione da cui effettuare la navigazione libera, intervallo di tempo richiesto per completare l'attività. L'utente, nello svolgimento delle proprie attività, deve comunque tenere presente in modo particolare i punti **Errore. L'origine riferimento non è stata trovata.** edel presente regolamento. Al termine dell'attività gli addetti dell'Ufficio Sistemi Informativi ripristineranno i filtri nella situazione iniziale.

**9.6-** È tassativamente vietata l'effettuazione di ogni genere di transazione finanziaria ivi comprese le operazioni di remote banking, acquisti on-line e simili, salvo i casi direttamente autorizzati dalla Direzione Generale e dall'Ufficio Sistemi Informativi, con il rispetto delle normali procedure di acquisto.

**9.7-** È assolutamente vietato l'utilizzo di abbonamenti privati per effettuare la connessione a Internet tranne in casi del tutto eccezionali e previa autorizzazione degli Amministratori di Sistema e della Direzione Generale previo parere tecnico degli stessi Amministratori.

**9.8-** È assolutamente vietata la partecipazione a Forum non professionali, ai Social Network, l'utilizzo di chat line (esclusi gli strumenti autorizzati), di bacheche elettroniche e le registrazioni in guest books anche utilizzando pseudonimi (o nicknames).

**9.9-** È consentito l'uso di strumenti di messaggistica istantanea, per permettere una efficace e comoda comunicazione tra i colleghi, mediante i soli strumenti autorizzati dall'Ufficio Sistemi Informativi. Tali strumenti hanno lo scopo di migliorare la collaborazione tra utenti aggiungendo un ulteriore canale comunicativo rispetto agli spostamenti fisici, alle chiamate telefoniche ed e-mail. È consentito un utilizzo legato esclusivamente a scopi professionali. Anche su tali strumenti di messaggistica istantanea è attivo il monitoraggio e la registrazione dell'attività degli utenti, secondo le disposizioni dei punti **Errore. L'origin[e](#page-10-0) riferimento non è stata trovata.** e 0.0□ del presente regolamento.

**9.10-** Per motivi tecnici e di buon funzionamento del sistema informatico è buona norma, salvo comprovata necessità, non accedere a risorse web che impegnino in modo rilevante banda, come a titolo esemplificativo: filmati (tratti da youtube, siti di informazione, siti di streaming ecc) o web radio, in quanto possono limitare e/o compromettere l'uso della rete agli altri utenti.

Si informa che la Società, per il tramite dell'Ufficio Sistemi Informativi, non effettua la memorizzazione sistematica delle pagine web visualizzate dal singolo Utente, né controlla con sistemi automatici i dati di navigazione dello stesso.

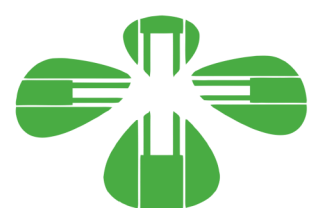

Si informa tuttavia che al fine di garantire il Servizio Internet e la sicurezza dei sistemi informativi, nonché per esigenze organizzative e produttive, per la sicurezza del lavoro e per la tutela del patrimonio delle Farmacie, la Società registra per \_\_\_\_\_\_ giorni i dati di navigazione (file di log riferiti al traffico web) con modalità inizialmente volte a precludere l'immediata e diretta identificazione di Utenti, mediante opportune aggregazioni.

Solo in casi eccezionali e di comprovata urgenza rispetto alle finalità sopra descritte, la Società può trattare i dati di navigazione riferendoli specificatamente ad un singolo nome utente.

In tali casi i controlli avverranno nelle forme indicate al successivo punto 12 del presente Regolamento.

Le informazioni così raccolte sono altresì utilizzabili a tutti i fini connessi al rapporto di lavoro, compresa la verifica del rispetto del presente Regolamento, che costituisce adeguata informazione delle modalità d'uso degli strumenti e di effettuazione dei controlli ai sensi del Regolamento Europeo 679/16 "General Data Protection".

# **10 - Utilizzo della posta elettronica**

Le regole di seguito specificate sono adottate anche ai sensi delle "*Linee guida del Garante per posta elettronica e internet*" pubblicate in Gazzetta Ufficiale n. 58 del 10 marzo 2007.

Ciascun dipendente/collaboratore si deve attenere alle seguenti regole di utilizzo dell'indirizzo di Posta elettronica.

**10.1-** Ad ogni utente viene fornito un account e-mail della Società nominativo. L'utilizzo dell'e-mail deve essere limitato esclusivamente a scopi della Società ed è assolutamente vietato ogni utilizzo di tipo privato. L'utente a cui è assegnata una casella di posta elettronica è responsabile del corretto utilizzo della stessa.

**10.2-** La Società fornisce, altresì, delle caselle di posta elettronica associate a ciascuna unità organizzativa, ufficio o gruppo di lavoro il cui utilizzo è da preferire rispetto alle e-mail nominative qualora le comunicazioni siano di interesse collettivo: questo per evitare che degli utenti singoli mantengano l'esclusività su dati della Società.

**10.3-** L'iscrizione a mailing-list o newsletter esterne con il proprio indirizzo della Società personale è concessa esclusivamente per motivi professionali. Prima di iscriversi occorre verificare anticipatamente l'affidabilità del sito che offre il servizio.

**10.4-** Allo scopo di garantire sicurezza alla rete della Società, evitare di aprire messaggi di posta in arrivo da mittenti di cui non si conosce l'identità o con contenuto sospetto o insolito, oppure che contengano allegati di tipo \*.*exe*, \*.*com*, \*.*vbs*, \*.*htm*, \*.*scr*, \*.*bat*, \*.*js* e \*.*pif*. È necessario porre molta attenzione, inoltre, alla credibilità del messaggio e del mittente per evitare casi di phishing o frodi informatiche. In qualunque situazione di incertezza contattare gli Amministratori di Sistema o l'Ufficio Sistemi Informativi per una valutazione dei singoli casi.

**10.5-** Non è consentito diffondere messaggi del tipo "catena di S. Antonio" o di tipologia simile anche se il contenuto sembra meritevole di attenzione; in particolare gli appelli di solidarietà e i messaggi che informano dell'esistenza di nuovi virus. In generale è vietato l'invio di messaggi pubblicitari di prodotti di qualsiasi tipo.

**10.6-** Nel caso fosse necessario inviare allegati "pesanti" (fino al 10 MB) è opportuno ricorrere prima alla compressione dei file originali in un archivio di formato zip o equivalenti. Nel caso di allegati ancora più voluminosi è necessario rivolgersi all'Ufficio Sistemi Informativi.

**10.7-** Nel caso in cui fosse necessario inviare a destinatari esterni messaggi contenenti allegati con dati personali o dati personali sensibili, è obbligatorio che questi allegati vengano preventivamente resi inintelligibili attraverso crittazione con apposito software (archiviazione e compressione con password). La password di crittazione deve essere comunicata al destinatario attraverso un canale diverso dalla mail (ad esempio per lettera o per telefono) e mai assieme ai dati criptati. Tutte le informazioni della Società, i dati personali e/o sensibili di competenza della Società possono essere inviati soltanto a destinatari - persone o Enti – qualificati e competenti.

**10.8-** Non è consentito l'invio automatico di e-mail all'indirizzo e-mail privato (attivando per esempio un "inoltro" automatico delle e-mail entranti), anche durante i periodi di assenza (es. ferie, malattia, infortunio ecc.). In questa ultima ipotesi, è raccomandabile utilizzare un messaggio "*Out of Office*" facendo menzione di chi, all'interno della Società, assumerà le mansioni durante l'assenza, oppure indicando un indirizzo di mail alternativo preferibilmente di tipo collettivo, tipo ufficio….@xxxx. Rivolgersi all'Ufficio Sistemi Informativi per tale eventualità.

**10.9-** In caso di assenza improvvisa o prolungata e per improrogabili necessità legate all'attività lavorativa, qualora non fosse possibile attivare la funzione autoreply o l'inoltro automatico su altre caselle della Società e si debba conoscere il contenuto dei messaggi di posta elettronica, il titolare della casella di posta ha la facoltà di delegare un altro dipendente (fiduciario) per verificare il contenuto di messaggi e per inoltrare al titolare del trattamento quelli ritenuti rilevanti per lo svolgimento dell'attività lavorativa. Sarà compito del Dirigente responsabile assicurarsi che sia redatto un verbale attestante quanto avvenuto e che sia informato il lavoratore interessato alla prima occasione utile.

**10.10-** La diffusione massiva di messaggi di posta elettronica deve essere effettuata esclusivamente per motivi inerenti il servizio, possibilmente su autorizzazione del Dirigente responsabile competente. Per evitare che le eventuali risposte siano inoltrate a tutti, generando traffico eccessivo ed indesiderato, i destinatari dovranno essere messi in copia nascosta (Bcc o Ccn) se la tipologia del messaggio lo consente.

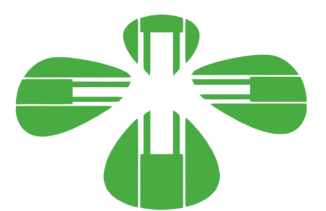

**10.11-** È vietato inviare posta elettronica in nome e per conto di un altro utente, salvo sua espressa autorizzazione.

**10.12-** La casella di posta elettronica personale deve essere mantenuta in ordine, cancellando messaggi e documenti la cui conservazione non è più necessaria. Anche la conservazione di messaggi con allegati pesanti è da evitare per quanto possibile, preferendo, in alternativa, il salvataggio dell'allegato sulle condivisioni della Società.

**10.13-** I messaggi in entrata vengono sistematicamente analizzati alla ricerca di virus e malware e per l'eliminazione dello spam. I messaggi che dovessero contenere virus vengono eliminati dal sistema e il mittente/destinatario viene avvisato mediante messaggio specifico.

Si informa che le comunicazioni anche elettroniche ed i documenti elettronici allegati possono avere rilevanza procedimentale e pertanto devono essere conservate per la durata prevista dalla normativa vigente.

Si informa altresì che la Società, per il tramite dell'Ufficio Sistemi Informativi, non controlla sistematicamente il flusso di comunicazioni mail né è dotato di sistemi per la lettura o analisi sistematica dei messaggi di posta elettronica ovvero dei relativi dati esteriori, al di là di quanto tecnicamente necessario per svolgere il servizio e-mail.

Tuttavia, in caso di assenza improvvisa o prolungata del dipendente ovvero per imprescindibili esigenze organizzative e produttive, per la sicurezza del lavoro e per la tutela del patrimonio della Società ovvero per motivi di sicurezza del sistema informatico, la Società per il tramite dell'Ufficio Sistemi Informativi può, secondo le procedure indicate successivo punto 12 del presente Regolamento, accedere all'account di posta elettronica della Società, prendendo visione dei messaggi, salvando o cancellando file.

Si informa che, in caso di cessazione del rapporto lavorativo, la mail della Società affidata all'incaricato verrà sospesa per un periodo di **6 mesi** e successivamente disattivata. Nel periodo di sospensione l'account rimarrà attivo e visibile ad un soggetto incaricato dalla Società solo in ricezione, che tratterà i dati e le informazioni pervenute per esigenze organizzative e produttive, per la sicurezza del lavoro e per la tutela del patrimonio della Società, trasmettendone il contenuto ad altri dipendenti (se il messaggio ha contenuto lavorativo) ovvero cancellandolo (se il messaggio non ha contenuto lavorativo). Il sistema in ogni caso genererà una risposta automatica al mittente, invitandolo a reinviare il messaggio ad altro indirizzo mail della Società.

Le informazioni eventualmente raccolte sono altresì utilizzabili a tutti i fini connessi al rapporto di lavoro, compresa la verifica del rispetto del presente Regolamento, che costituisce adeguata informazione delle modalità d'uso degli strumenti e di effettuazione dei controlli ai sensi del Regolamento Europeo 679/16 "General Data Protection".

# **11- Utilizzo dei telefoni, fax, fotocopiatrici, scanner e stampanti della Società**

Il dipendente è consapevole che gli Strumenti di stampa, così come anche il telefono della Società, sono di proprietà di Farmacie Comunali Fvg - S.p.a. e sono resi disponibili all'utente per rendere la prestazione lavorativa. Pertanto ne viene concesso l'uso esclusivamente per tale fine.

**10.1-** Il telefono della Società affidato all'utente è uno strumento di lavoro. Ne viene concesso l'uso esclusivamente per lo svolgimento dell'attività lavorativa e non sono quindi consentite comunicazioni a carattere personale e/o non strettamente inerenti l'attività lavorativa stessa. La ricezione o l'effettuazione di comunicazioni a carattere personale è consentito solo nel caso di comprovata necessità ed urgenza.

**10.2-** Qualora venisse assegnato un cellulare della Società all'utente, quest'ultimo sarà responsabile del suo utilizzo e della sua custodia. Ai cellulari e smartphone della Società si applicano le medesime regole sopra previste per gli altri dispositivi informatici (cfr. 8 "Utilizzo di personal computer"), per quanto riguarda il mantenimento di un adeguato livello di sicurezza informatica. In particolare si raccomanda il rispetto delle regole per una corretta navigazione in Internet (cfr. 9), se consentita.

**10.3-** Per gli smartphone della Società è vietata l'installazione e l'utilizzo di applicazioni (o altresì denominate "*app*" nel contesto degli smartphone) diverse da quelle autorizzate dall'Ufficio Sistemi informativi.

**10.4-** È vietato l'utilizzo delle fotocopiatrici della Società per fini personali, salvo preventiva ed esplicita autorizzazione da parte del Responsabile di Ufficio.

**10.5-** Per quanto concerne l'uso delle stampanti gli utenti sono tenuti a:

- 1) Stampare documenti solo se strettamente necessari per lo svolgimento delle proprie funzioni operative
- 2) Prediligere le stampanti di rete condivise, rispetto a quelle locali/personali, per ridurre l'utilizzo di materiali di consumo (toner ed altri consumabili)
- 3) Prediligere la stampa in bianco/nero e fronte/retro al fine di ridurre i costi, se possibile.

**10.6-**Le stampanti e le fotocopiatrici della Società devono essere spente ogni sera prima di lasciare gli uffici o in caso di inutilizzo prolungato.

**10.7-** Nel caso in cui si rendesse necessaria la stampa di informazioni riservate l'utente dovrà presidiare il dispositivo di stampa per evitare la possibile perdita o divulgazione di tali informazioni e persone terze non autorizzate.

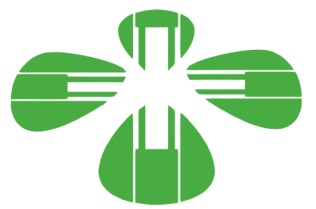

### **12- Assistenza agli utenti e manutenzioni**

**12.1-** L'Ufficio Sistemi informativi e gli Amministratori di Sistema possono accedere ai dispositivi informatici della Società sia direttamente, sia mediante software di accesso remoto, per i seguenti scopi:

- verifica e risoluzione di problemi sistemistici ed applicativi, su segnalazione dell'utente finale;
- verifica del corretto funzionamento dei singoli dispositivi in caso di problemi rilevati nella rete;
- richieste di aggiornamento software e manutenzione preventiva hardware e software.

**12.2-** Gli interventi tecnici posso avvenire previo consenso dell'utente, quando l'intervento stesso richiede l'accesso ad aree personali dell'utente stesso. Qualora l'intervento tecnico in loco o in remoto non necessiti di accedere mediante credenziali utente, gli Amministratori di sistema sono autorizzati ad effettuare gli interventi senza il consenso dell'utente cui la risorsa è assegnata.

**12.3-** L'accesso in teleassistenza sui PC della rete della Società richiesto da terzi (fornitori e/o altri) deve essere autorizzato dall'Amministratore di Sistema, per le verifiche delle modalità di intervento per il primo accesso. Le richieste successive, se effettuate con la medesima modalità, possono essere gestite autonomamente dall'utente finale.

**12.4-** Durante gli interventi in teleassistenza da parte di operatori terzi, l'utente richiedente o gli Amministratori di Sistema devono presenziare la sessione remota, in modo tale da verificare ed impedire eventuali comportamenti non conformi al presente regolamento.

# **13- Controlli sugli Strumenti (art. 6.1 Provv. Garante, ad integrazione dell'Informativa ex art. 13 Reg. 679/16)**

**13.1-**Poiché in caso di violazioni contrattuali e giuridiche, sia la Società, sia il singolo lavoratore sono potenzialmente perseguibili con sanzioni, anche di natura penale, la Società verificherà, nei limiti consentiti dalle norme legali e contrattuali, il rispetto delle regole e l'integrità del proprio sistema informatico. Il datore di lavoro, infatti, può avvalersi legittimamente, nel rispetto dello Statuto dei lavoratori (art. 4, comma 2), di sistemi che consentono indirettamente il controllo a distanza (c.d. controllo preterintenzionale) e determinano un trattamento di dati personali riferiti o riferibili ai lavoratori. Resta ferma la necessità di rispettare le procedure di informazione e di consultazione di lavoratori e sindacati in relazione all'introduzione o alla modifica di sistemi automatizzati per la raccolta e l'utilizzazione dei dati, nonché in caso di introduzione o di modificazione di procedimenti tecnici destinati a controllare i movimenti o la produttività dei lavoratori. I controlli devono essere effettuati nel rispetto dell'art. 4 del presente Regolamento e dei seguenti principi:

- **Proporzionalità:** il controllo e l'estensione dello stesso dovrà rivestire, in ogni caso, un carattere adeguato, pertinente e non eccessivo rispetto alla/alle finalità perseguite, ma resterà sempre entro i limiti minimi.
- **Trasparenza:** l'adozione del presente Regolamento ha l'obiettivo di informare gli utenti sui diritti ed i doveri di entrambe le parti.
- <span id="page-10-0"></span> **Pertinenza e non eccedenza:** ovvero evitando un'interferenza ingiustificata sui diritti e sulle libertà fondamentali dei lavoratori, così come la possibilità di controlli prolungati, costanti o indiscriminati.

**13.2-**L'uso degli Strumenti Informatici della Società può lasciare traccia delle informazioni sul relativo uso, come analiticamente spiegato nei riquadri di cui ai punti  $7 - 8 - 9 - 10$  del presente Regolamento. Tali informazioni, che possono contenere dati personali eventualmente anche sensibili dell'Utente, possono essere oggetto di controlli da parte della Società, per il tramite dell'Amministratore di Sistema, volti a garantire esigenze organizzative e produttive, per la sicurezza del lavoro e per la tutela del patrimonio della Società, nonché per la sicurezza e la salvaguardia del sistema informatico, per ulteriori motivi tecnici e/o manutentivi (ad es. aggiornamento / sostituzione / implementazione di programmi, manutenzione hardware, etc.). Gli interventi di controllo sono di due tipi (di seguito descritti al punto 12.3 e 12.4) e possono permettere alla Società di prendere indirettamente cognizione dell'attività svolta con gli strumenti.

#### **13.3-** *Controlli per la tutela del patrimonio della Società, nonché per la sicurezza e la salvaguardia del sistema informatico. Controlli per ulteriori motivi tecnici e/o manutentivi (ad es. aggiornamento/sostituzione/implementazione di programmi, manutenzione hardware, ecc.).*

Qualora per le finalità qui sopra descritte risulti necessario l'accesso agli Strumenti e alle risorse informatiche e relative informazioni descritte ai punti  $7 - 8 - 9 - 10$  il Responsabile del trattamento dei dati personali per il tramite dell'Ufficio Sistemi informativi, si atterrà al processo descritto qui di seguito (se e in quanto compatibile con lo Strumento oggetto di controllo).

- i. Avviso generico a tutti i dipendenti della presenza di comportamenti anomali che possono mettere a rischio la sicurezza del sistema informativo e richiamo all'esigenza di attenersi al rispetto del presente Regolamento.
- ii. Successivamente, dopo almeno 7 giorni, se il comportamento anomalo persiste, la Società potrà autorizzare il personale addetto al controllo, potendo così accedere alle informazioni descritte ai punti 6 – 7 – 8 – 9 con possibilità di rilevare files trattati, siti web visitati, software installati, documenti scaricati, statistiche sull'uso di risorse ecc. nel corso dell'attività lavorativa. Tale attività potrà essere effettuata in forma anonima ovvero

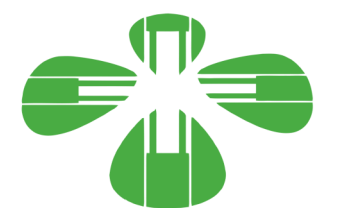

tramite controllo del numero IP, dell'Utente e con l'identificazione del soggetto che non si attiene alle istruzioni impartite.

iii. Qualora il rischio di compromissione del sistema informativo della Società sia imminente e grave a tal punto da non permettere l'attesa dei tempi necessari per i passaggi procedimentali descritti ai punti 1 e 2, il Responsabile del Trattamento, unitamente all'amministratore di sistema, può intervenire senza indugio sullo strumento da cui proviene la potenziale minaccia.

#### **13.4** *Controlli per esigenze produttive e di organizzazione*

Per esigenze produttive e di organizzazione si intendono – fra le altre – l'urgente ed improrogabile necessità di accedere a files o informazioni lavorative di cui si è ragionevolmente certi che siano disponibili su risorse informatiche di un Utente (quali file salvati, posta elettronica, chat, SMS, ecc) che non sia reperibile, in quanto ad esempio assente, temporaneamente irreperibile ovvero cessato.

Qualora risulti necessario l'accesso alle risorse informatiche e relative informazioni descritte ai punti 7 – 8 – 9 – 10 il Responsabile del trattamento dei dati personali, per il tramite dell'Ufficio Sistemi informativi, si atterrà alla procedura descritta qui di seguito (se e in quanto compatibile con lo Strumento oggetto di controllo):

- i. Redazione di un atto da parte del Direttore e/o Capo Area che comprovi le necessità produttive e di organizzazione che richiedano l'accesso allo Strumento.
- ii. Incarico all'Amministratore di sistema di accedere alla risorsa con credenziali di Amministratore ovvero tramite l'azzeramento e la contestuale creazione di nuove credenziali di autenticazione dell'Utente interessato, con avviso che al primo accesso alla risorsa, lo stesso dovrà inserire nuove credenziali.
- iii. Redazione di un verbale che riassuma i passaggi precedenti.
- iv. In ogni caso l'accesso ai documenti presenti nella risorsa è limitato a quanto strettamente indispensabile alle finalità produttive e di organizzazione del lavoro.
- v. Qualora indirettamente si riscontrino file o informazioni anche personali, esse potranno essere altresì utilizzabili a tutti i fini connessi al rapporto di lavoro, considerato che il presente Regolamento costituisce adeguata informazione delle modalità d'uso degli strumenti e di effettuazione dei controlli, sempre nel rispetto di quanto disposto dal Regolamento Europeo 679/16 "General Data Protection".

Tutti i controlli sopra descritti avvengono nel rispetto del principio di necessità e non eccedenza rispetto alle finalità descritte nel presente Regolamento. Dell'attività sopra descritta viene redatto verbale, sottoscritto dal Responsabile del Trattamento e dall'Amministratore di Sistema che ha svolto l'attività.

In caso di nuovo accesso da parte dell'utente allo Strumento informatico oggetto di controllo, lo stesso dovrà avvenire previo rilascio di nuove credenziali (salvo diverse esigenze tecniche).

Qualora indirettamente si riscontrino file o informazioni anche personali, esse potranno essere altresì utilizzabili a tutti i fini connessi al rapporto di lavoro, considerato che il presente Regolamento costituisce adeguata informazione delle modalità d'uso degli strumenti e di effettuazione dei controlli, sempre nel rispetto di quanto disposto dal Regolamento Europeo 679/16 "General Data Protection".

#### **14- Conservazione dei dati**

**14.1** In riferimento agli articoli 5 e 6 del Reg. 679/16 e in applicazione ai principi di diritto di accesso, legittimità, proporzionalità, sicurezza ed accuratezza e conservazione dei dati, le informazioni relative all'accesso ad Internet e dal traffico telematico (log di sistema e del server proxy), la cui conservazione non sia necessaria, saranno cancellati entro i termini indicati nel presente Regolamento, salvo esigenze tecniche o di sicurezza; o per l'indispensabilità dei dati rispetto all'esercizio o alla difesa di un diritto in sede giudiziaria o, infine, all'obbligo di custodire o consegnare i dati per ottemperare ad una specifica richiesta dell'autorità giudiziaria o della polizia giudiziaria.

**14.2**- La Società si impegna ad assumere le misure di sicurezza nel trattamento e nella conservazione di tale tipologia di dati alla luce di quanto stabilito dal Legislatore.

#### **15 - Partecipazioni a Social Media**

**15.1**- L'utilizzo a fini promozionali di Facebook, Twitter, Linkedin, dei blog e dei forum, anche professionali (ed altri siti o social media) è gestito ed organizzato esclusivamente dalla Società attraverso specifiche direttive ed istruzioni operative al personale a ciò espressamente addetto, rimanendo escluse iniziative individuali da parte dei singoli utenti o collaboratori.

**15.2** - Fermo restando il diritto della persona alla libertà di espressione, la Società ritiene comunque opportuno indicare agli utenti alcune regole comportamentali, al fine di tutelare tanto la propria immagine ed il patrimonio della Società, anche immateriale, quanto i propri collaboratori, i propri clienti e fornitori, gli altri partners, oltre che gli stessi utenti

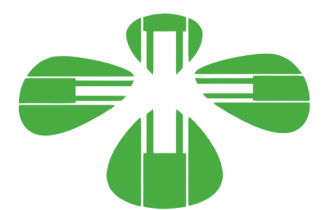

utilizzatori dei social media, fermo restando che è vietata la partecipazione agli stessi social media durante l'orario di lavoro.

**15.3**- Il presente articolo deve essere osservato dall'Utente sia che utilizzi dispositivi messi a disposizione dalla Società, sia che utilizzi propri dispositivi, sia che partecipi ai social media a titolo personale, sia che lo faccia per finalità professionali, come dipendente della Società.

**15.4**- La condivisione dei contenuti nei social media deve sempre rispettare e garantire la segretezza sulle informazioni della Società, nel rispetto del segreto d'ufficio, segreto professionale e privacy.

# **16.Sanzioni disciplinari**

È fatto obbligo a tutti gli utenti di osservare le disposizioni portate a conoscenza con il presente regolamento. Il mancato rispetto o la violazione delle regole sopra ricordate è perseguibile nei confronti del personale dipendente con provvedimenti disciplinari e risarcitori previsti dal vigente CCNL nonché con tutte le azioni civili e penali consentite.

# **17. Norme finali.**

**17.1**- Le disposizioni del presente regolamento si applicano, per quanto compatibili, anche alle ipotesi di collegamento alla rete aziendale da postazioni esterne all'ufficio (ad esempio: collegamento da casa).

**17.2-** Sono fatte salve diverse disposizioni scritte eventualmente emanate dall'azienda in attuazione della possibilità di smart working prevista dal modello di welfare aziendale per tempo vigente.

# **18. Aggiornamento e revisione**

**18.1**- Tutti gli utenti possono proporre, quando ritenuto necessario, integrazioni motivate al presente Regolamento. Le proposte verranno esaminate da Farmacie Comunali Fvg- S.p.a.

**18.2**- Il presente Regolamento è soggetto a revisione con frequenza annuale.